### GE Digital Energy

# Network Inventory Gateway Software **fact sheet**

#### Control Your Network – Control Your Future

Smallworld Network Inventory<sup>™</sup> software, from GE Energy, offers leading service providers intelligent inventory to control the deployment of their network. The combination of spatially accurate inventory, integrated design intelligence and strategic decision support is critical to business survival.

Smallworld Network Inventory supports an impressive list of world class communications customers, streamlining their network planning and engineering, service fulfillment and service assurance business processes. Smallworld Network Inventory is a highly scalable portfolio of products that provide an end-to-end view of multi-vendor, multi-technology networks.

The main components of the portfolio (Physical Network Inventory™ and Logical Network Inventory<sup>™</sup>) are 'thick client' applications, with all users having access to a comprehensive suite of functionality. However, many potential users of Smallworld Network Inventory data require only limited access to sub-sets of information specifically related to their own job. To meet this need Network Inventory GatewayTM provides 'thin client' Internet and Intranet access to targeted data held within Smallworld Network Inventory, via user-friendly, web-based front ends.

Network Inventory Gateway consists of three complementary solutions, each targeted at different business needs, allowing you to create a solution tailored to your specific requirements.

#### Physical Browser

Physical Browser is a query, view, print tool that gives users simple access to the data held in Physical Network Inventory. This solution runs in a standard web browser and requires no client-side installations or configuration. This makes it ideal for roll-out to large numbers of users or for providing access to Smallworld Network Inventory data across the Internet – perhaps direct to your customers.

Physical Browser provides a range of standard functions tailored to your users' needs, for example:

- Access the geographic map base, floor plans and other critical diagrams held in Physical Network Inventory
- View attribute information for any feature
- Build simple queries to locate network infrastructure and display results
- Print both textual and graphic information using standard templates
- Enter the results of OTDR traces to pinpoint the geographic location of fibre breaks
- Investigate and display network connectivity
- Access related documents which are associated to equipment within the inventory
- View attribute information for any feature

Physical Browser is an ideal solution to deploy across the enterprise to a wide range of different users. For example, you can provide up to date inventory information to your customer service representatives, enabling them to determine if service

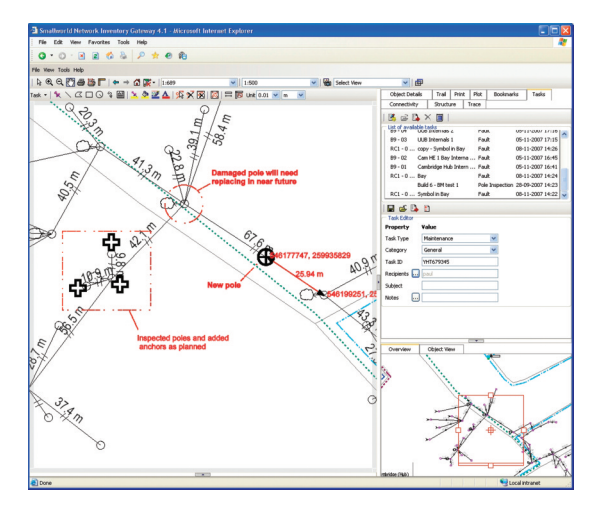

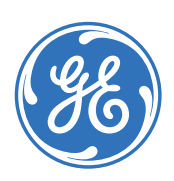

## fact sheet

is available in a given area. Equally you may deploy Physical Browser in your Network Operations Centre to provide engineers with tools to quickly and accurately locate a fiber fault geographically – so greatly reducing network downtime.

#### Physical Browser Markup

Physical Browser Markup provides an optional module that extends Physical Browser to provide capability to make 'red-line' updates. Using a suite of standard drawing tools, your users can create simple sketches overlaid on as-built network data as part of the plan and build process. For example, external contractors can provide electronic notification of the differences between the actual as-built network and the original planned network. Alternatively, as part of the fault repair process, field engineers can indicate changes they had to make to resolve a network fault.

In either case your valuable data network data is protected because the red-line sketches detail any changes as a separate 'layer.' Trained operators working within clear quality control procedures can then update the central database.

An Internet solution can result in significant savings in both response times and costs.

Network Inventory Gateway: eMaps provides a simple client that enables you to roll out such a solution. You can deploy the solution within your own organization and externally to third parties. Such an approach has already helped several organizations considerably reduce their costs in meeting the requirement for 'call before you dig.'

The Network Inventory Gateway: eMaps solution offers the following features:

- Map areas can be specified by coordinates or by addresses
- Specific geographic areas can be previewed before a map is generated
- Maps are based on standard templates and are generated in PNG, JPEG or PDF format
- Facilities are provided to automatically record each request for auditing or cost purposes

### Network Inventory Gateway: eMaps

In many countries telecommunications operators are required by law to provide other utilities and/or government bodies with a map of where their physical infrastructure is located. Often the process for handling these requests requires significant manual effort.

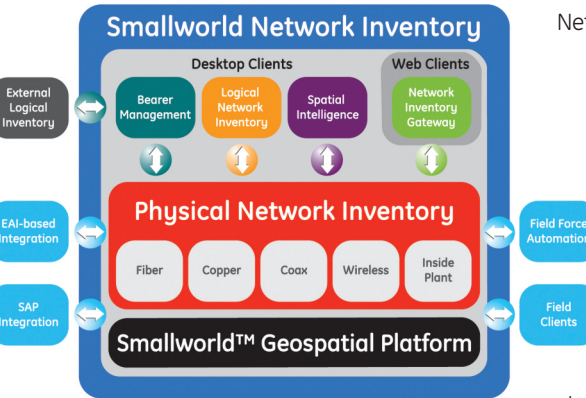

#### **Summary**

Network Inventory Gateway<sup>™</sup> delivers a cost-effective, scalable, fully integrated product for telecommunications companies to distribute Smallworld Network Inventory data and applications across the Internet or Intranet. It allows users to query data, view maps and communicate network

changes through standard web browsers.

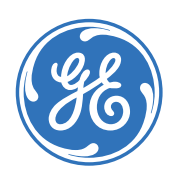

©2008, General Electric Company. All rights reserved. The contents of this document are the property of General Electric Company. No part of this work may be reproduced or transmitted in any form or by any means, except as permitted in written license agreement with General Electric Company. General Electric Company has made every reasonable attempt to ensure the completeness and accuracy of this document. However, the information contained in this document is subject to change without notice, and does not represent a commitment on the part of General Electric Company. The GE logo is a registered trademark of General Electric Company.

GEA-13933B (02/08)